## Vezérlőegységek újraprogramozása **PassThru**-val

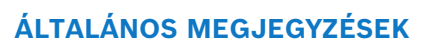

- $\blacktriangleright$ A vezérlőegységek újraprogramozási adatainak letöltéséért a járműgyártók pénzt kérnek.
- $\blacktriangleright$ Jelenleg a Bosch újraprogramozó szoftvere (J 2534 DLL) csak a járműgyártókról szóló információk között felsorolt gyártók esetében használható.

**BOSCH** 

- $\blacksquare$ Az adott OEM-szoftver használata során mindig be kell tartaniuk a járműgyártók specifikus információit.
- Ы Kérjük vegye figyelembe az adott KTS verzió kompatibilitását a járműgyártó szoftverével.

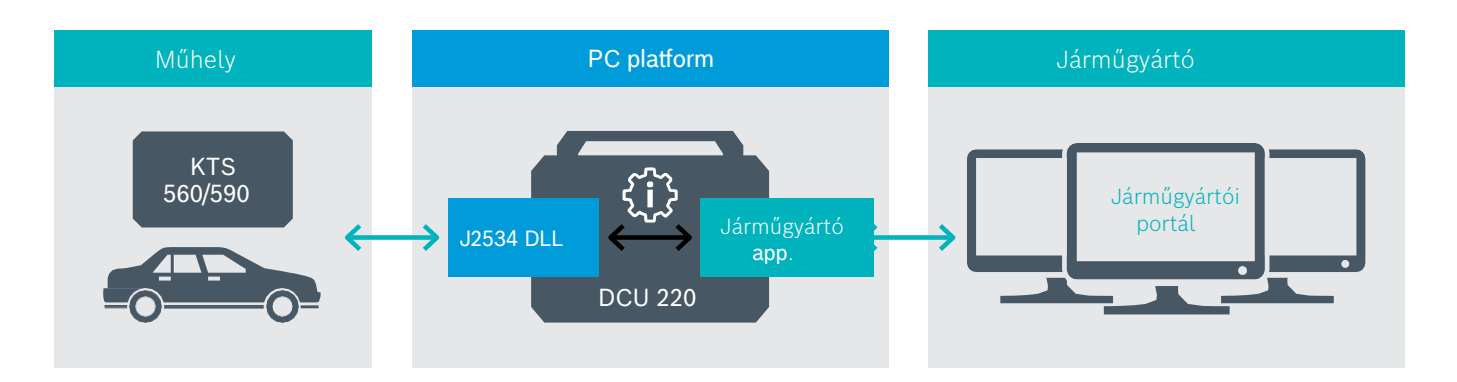

## Rendszerkövetelmények

Az újraprogramozáshoz használt PC-nek vagy notebooknak ki kell elégíteniük a következő feltételeket:

- $\blacktriangleright$ RAM: 4 GB
- ▶ Merevlemez: legalább 250 GB javasolt, egyetlen járműgyártó adatainak tárigénye: Mercedes 172 GB, VW 22 GB, BMW 12 GB)
- ▶ Interfészek: USB 2.0
- $\blacktriangleright$ Internet-kapcsolat szükséges
- ь Operációs rendszer: MS Windows 7 (32/64 bit), MS Windows 8 (32/64 bit), MS Windows 10 (32/64)
- ▶ További járműgyártói korlátozások is lehetségesek